## POEA Online Processing System for Balik-Manggagawa (POPS-BaM)

(2)

## How to Transfer previous BM Record

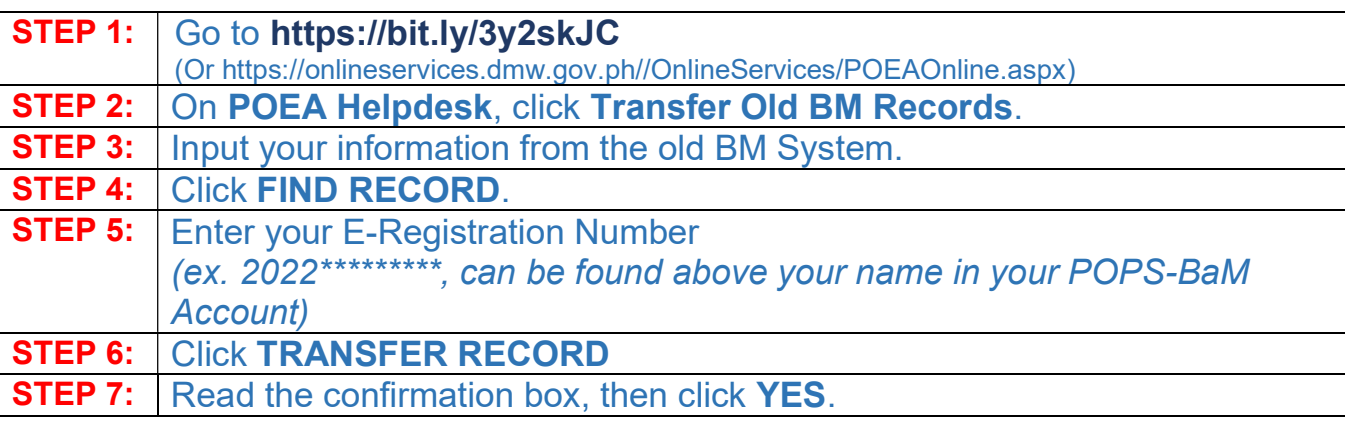

## How to Acquire OEC Exemption

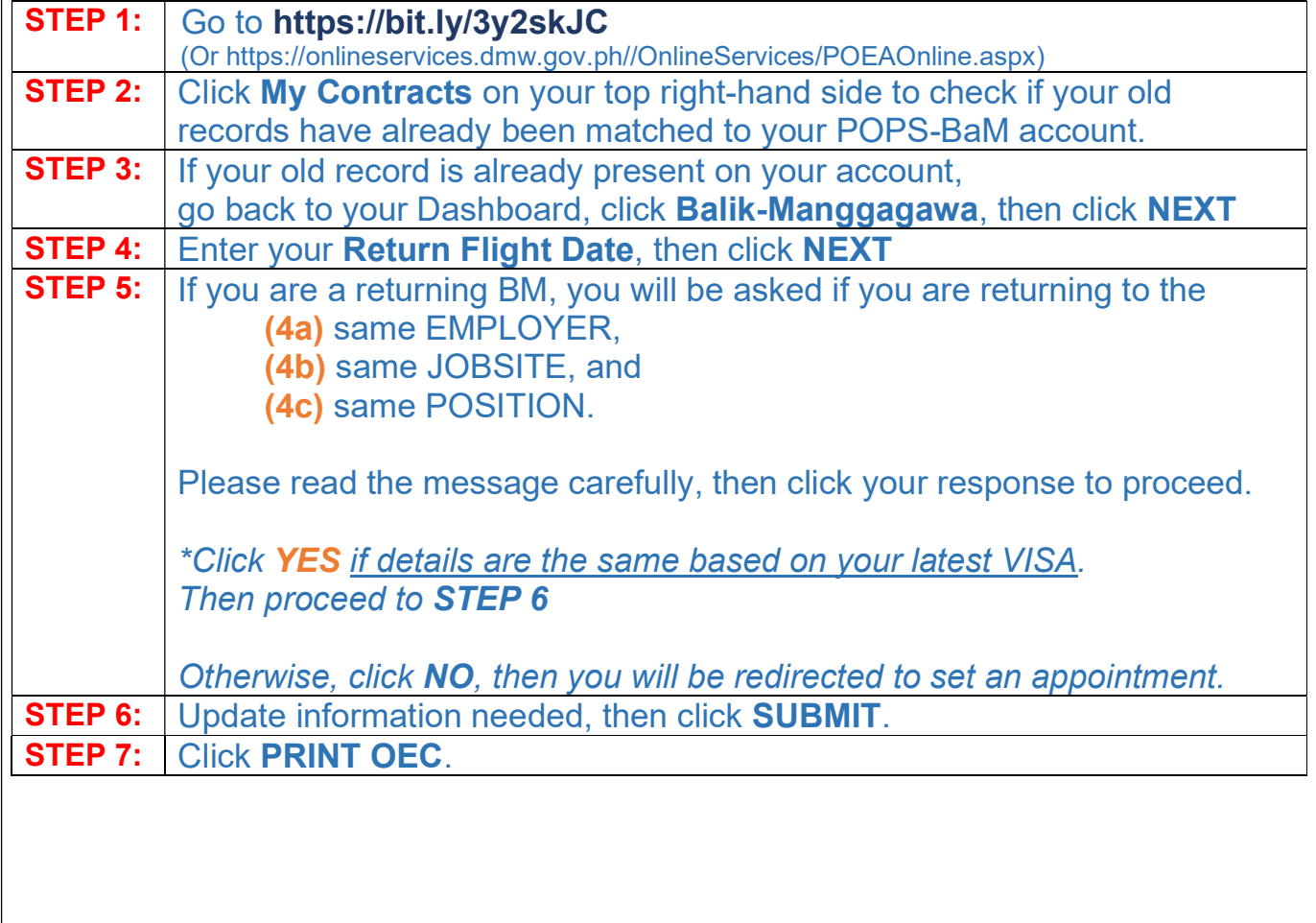